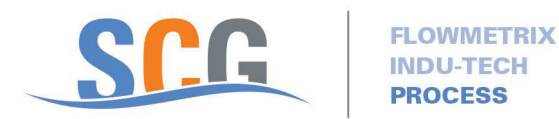

## Work Instructions For The Online **Simcom Online Credit Card** Payment

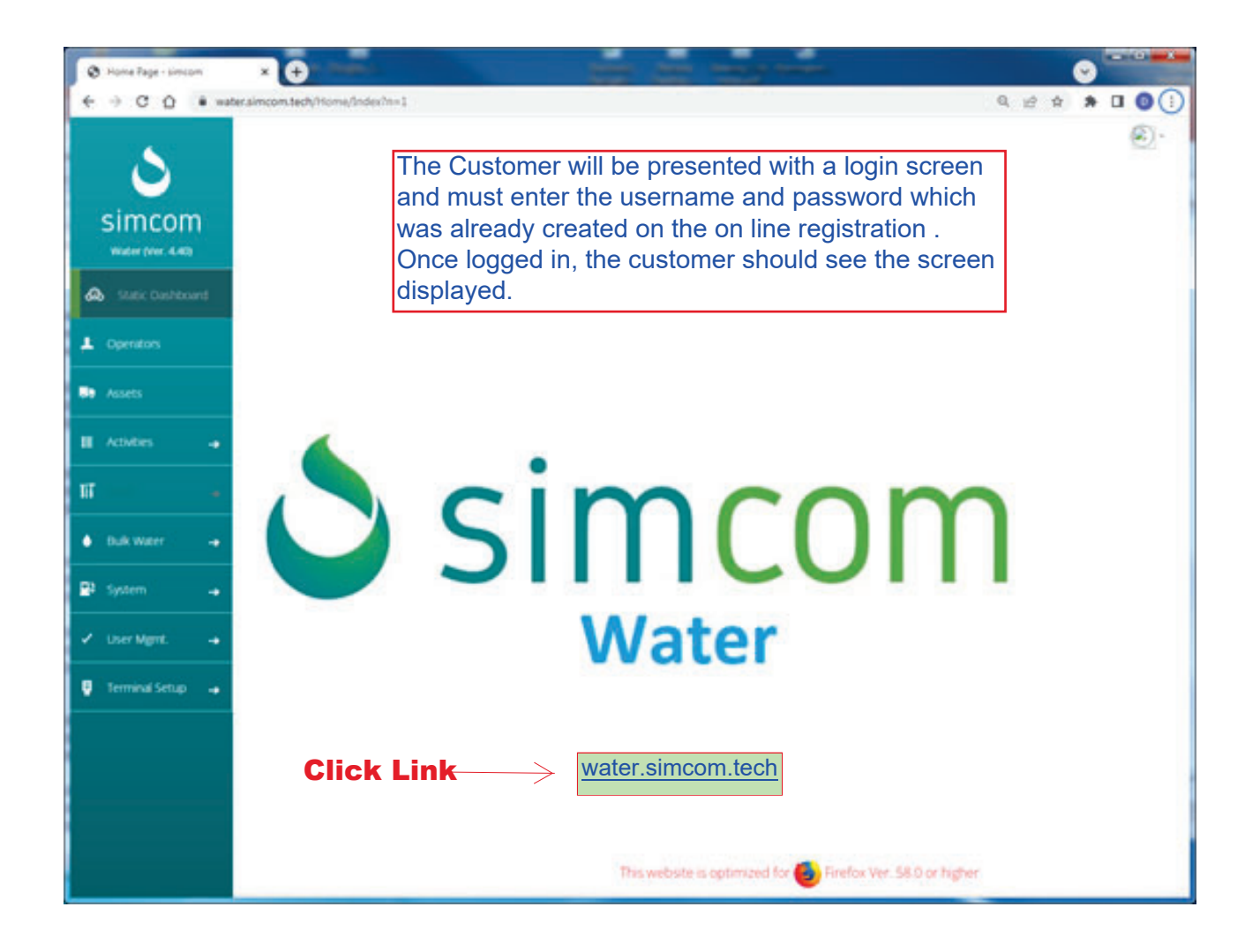

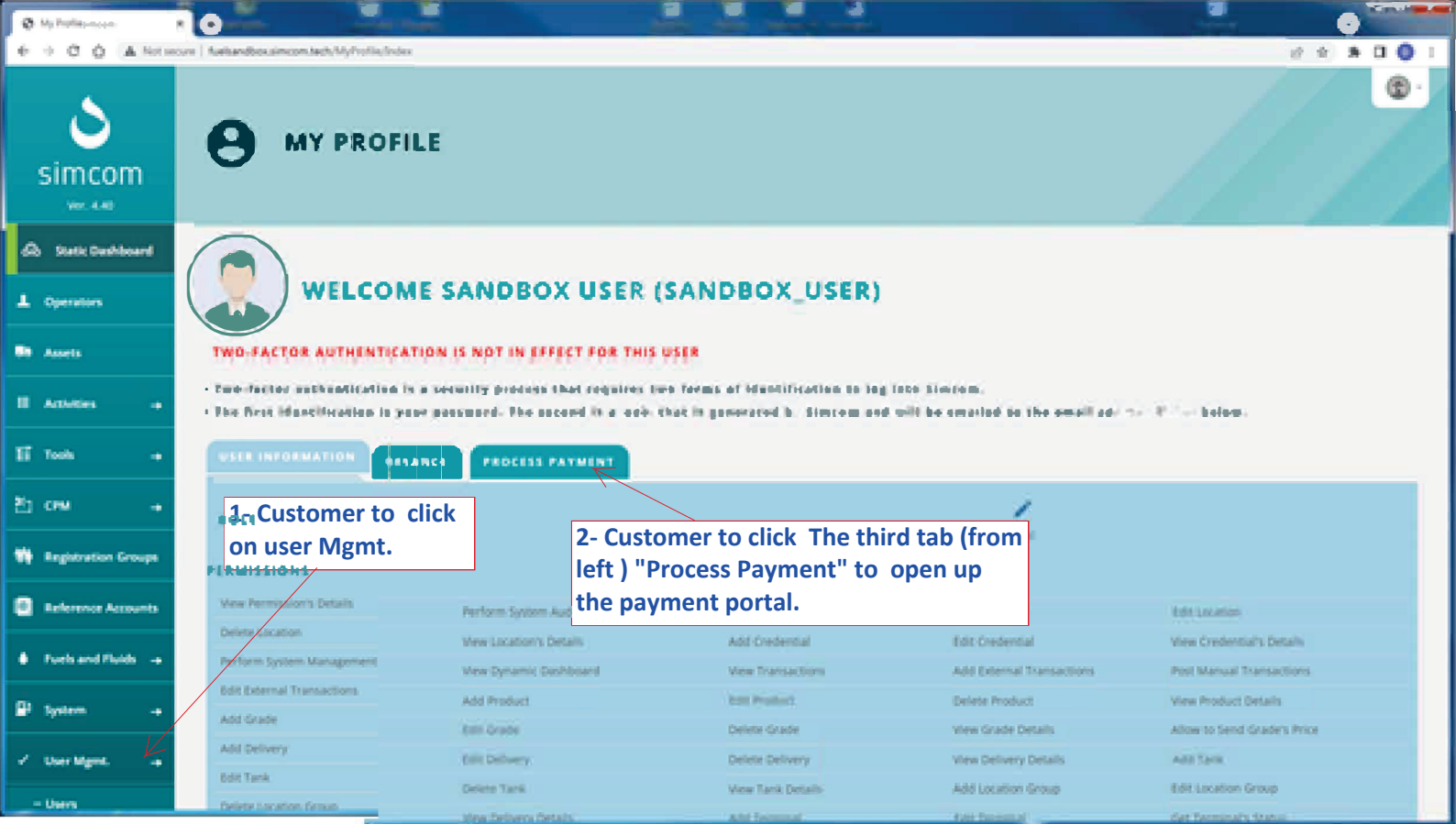

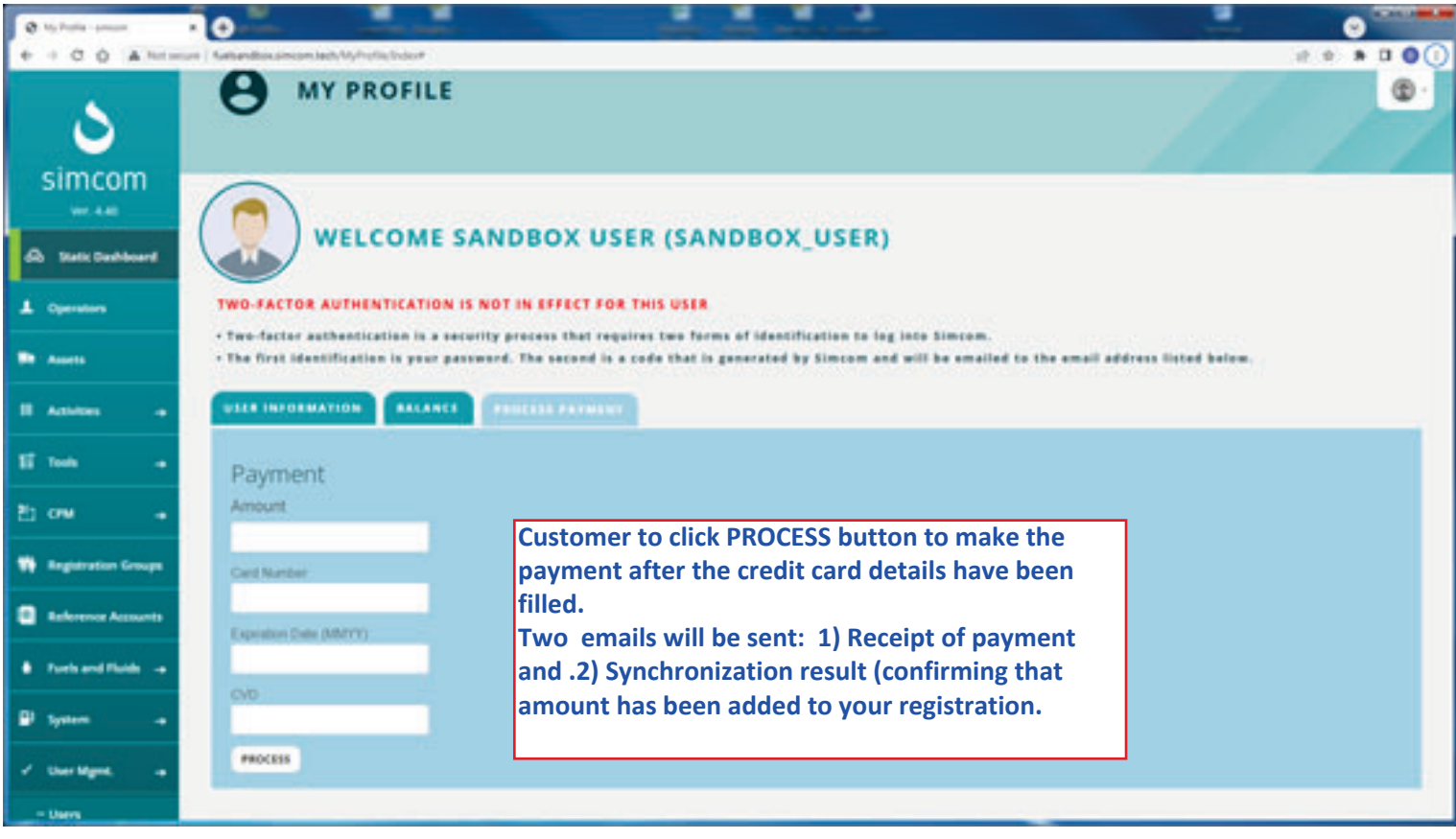